## **Block Diagram**

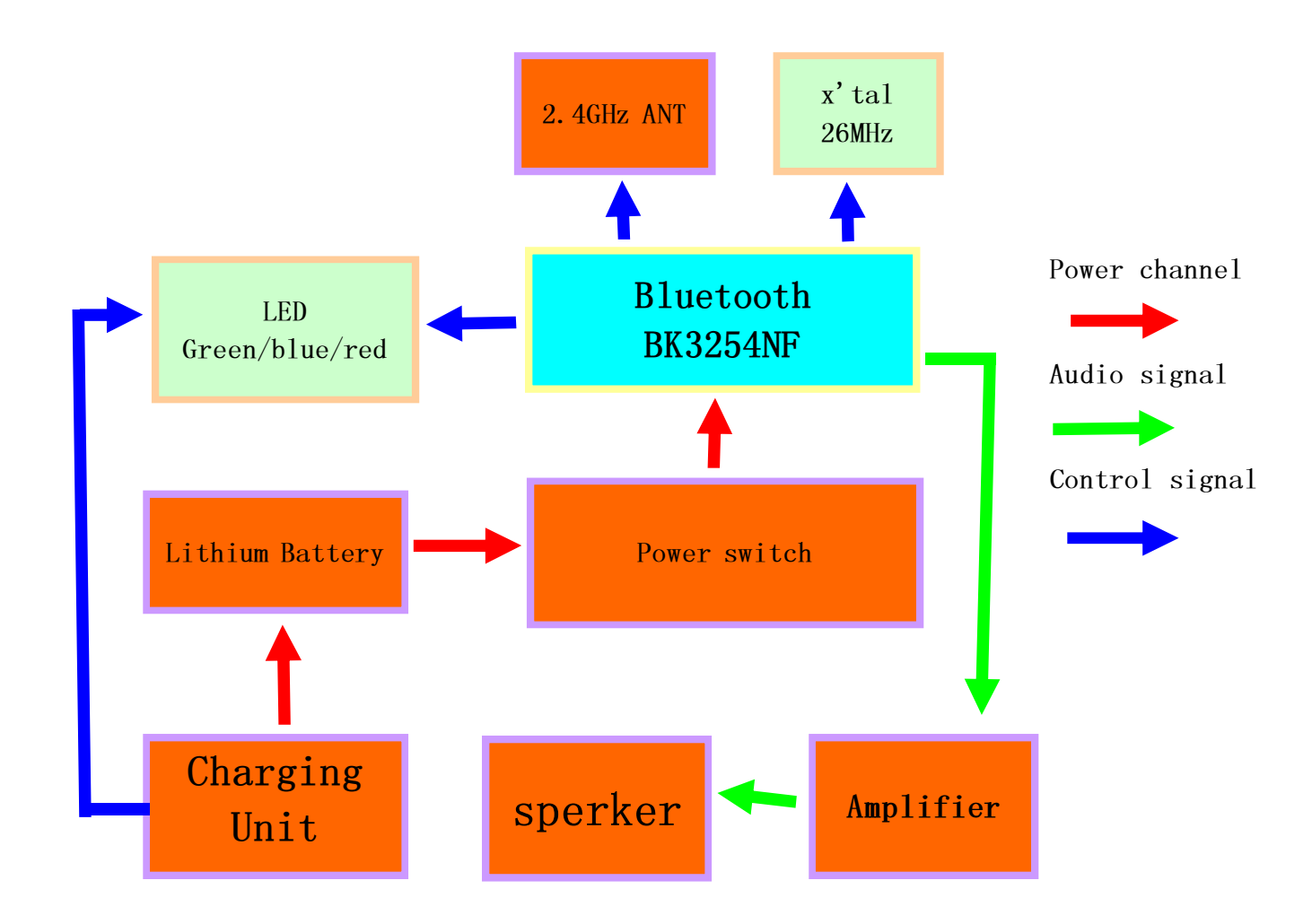